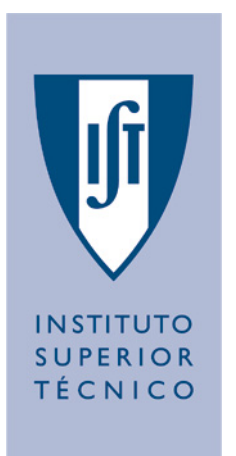

# **CONSAT**

# **Stabilisation and Control of Small Satellites**

April 1999

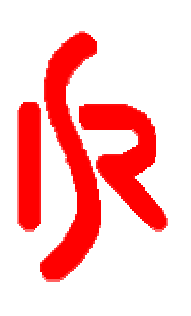

# Update on Status of Satellite Simulator

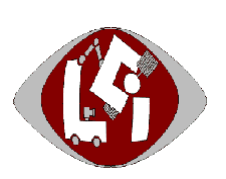

Pedro Tavares

Robert Clements

## **Contents**

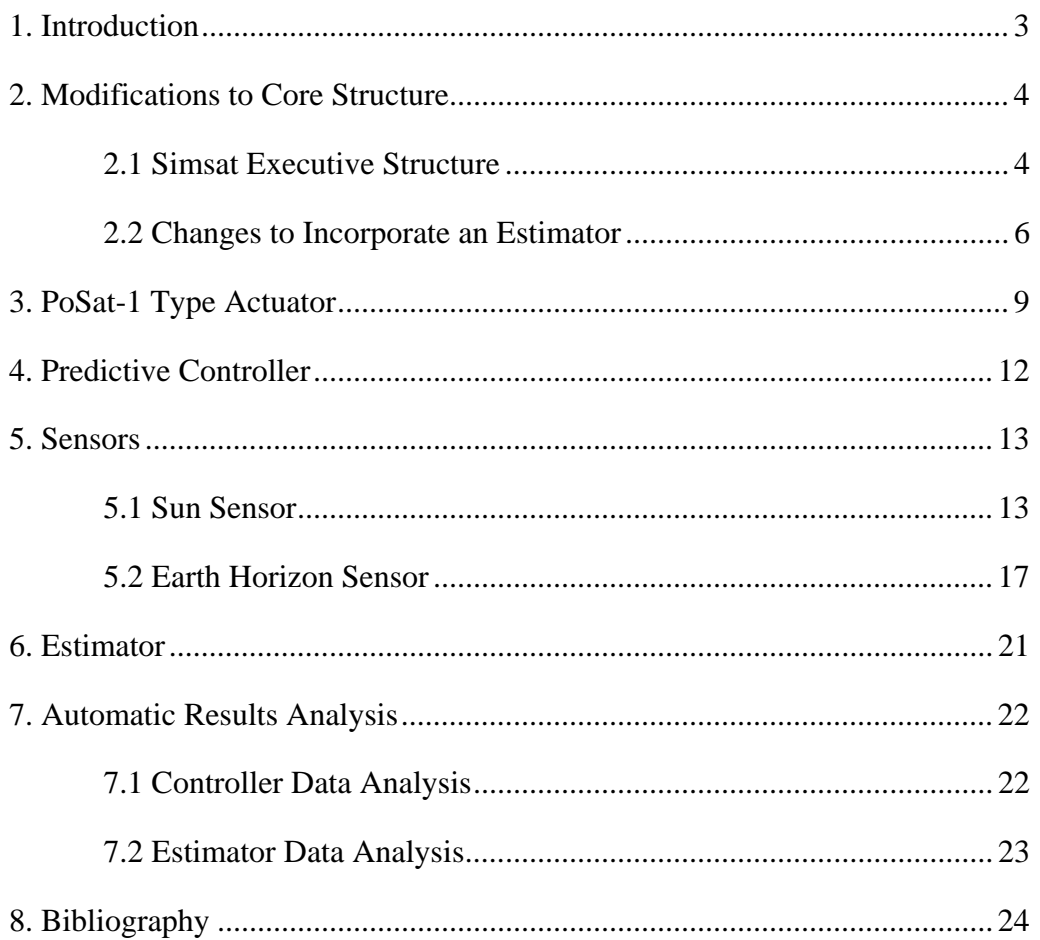

### 1. Introduction

Since previous reports some significant modifications having been made to the ConSat Satellite Simulator. These include modification to the structure to allow an attitude estimator to be used and the ability to run batches of simulations; the actuators used in the simulator have been updated in the light of new information; new versions of the Predictive Controller and Sensors have been added and an Estimator has been incorporated. This reports aims to summarise all these modifications to bring the reader up to date with the current status of the simulator.

#### 2. Modification of the Core Structure

#### 2.1 Simsat Executive Structure

The testing of control algorithms and estimators requires multiple simulations under similar conditions (e.g.: Spin Test-A, B and Worst case, as described in [Tabuada]). The executive structure of SimSat was upgraded to allow the rapid execution of such batch tests.

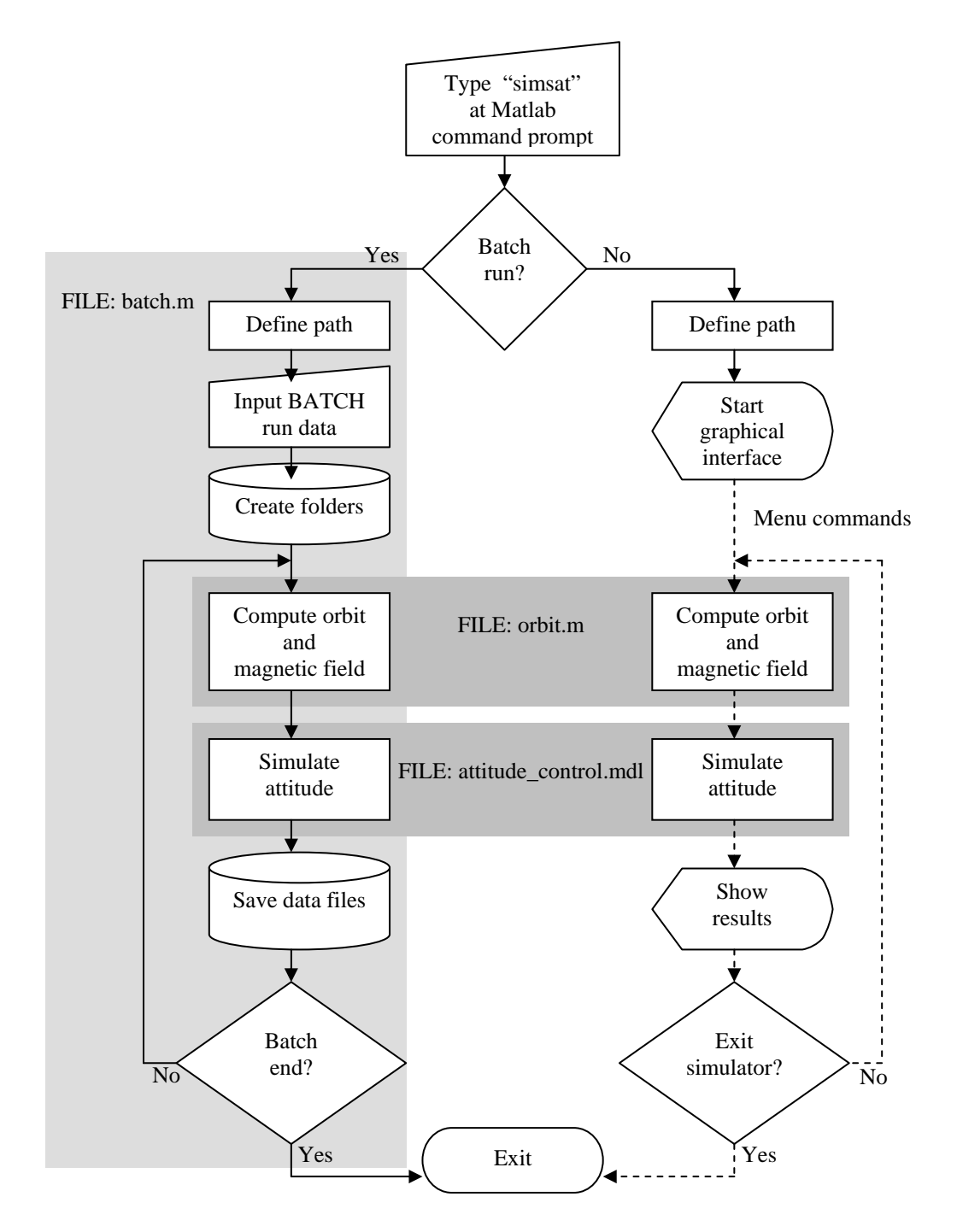

Figure 2.1 - SimSat executive structure

Throughout the simulator graphical wait-bars were maintained to indicate progress, a feature that is essential in monitoring the simulations progress. The output of messages indicating the current stage of the simulation (orbit determination, geomagnetic field computation, attitude determination, etc.) was also used.

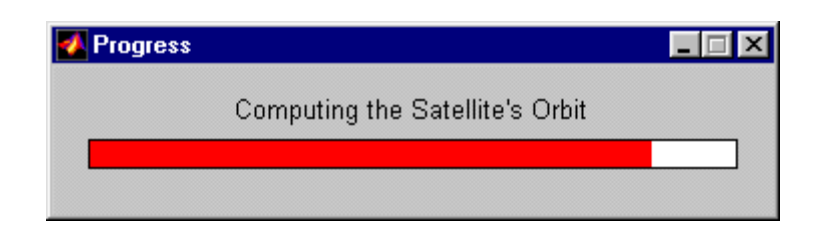

Figure 2.2 - Progress indicator

The file "generate\_ops.m" was created to define the initial conditions and simulator configurations for the batch of tests. This is done by saving all the required parameters in a matrix named *opcoes\_sim* which is generated by typing the above mentioned file name in Matlab's command line.

To create a new standard for simulation the *generate\_ops.*m file must be edited adding a line to the *opcoes\_sim* matrix and the file must be run again from Matlab's command line. The current meaning of the columns of the matrix is indicated in table 1.

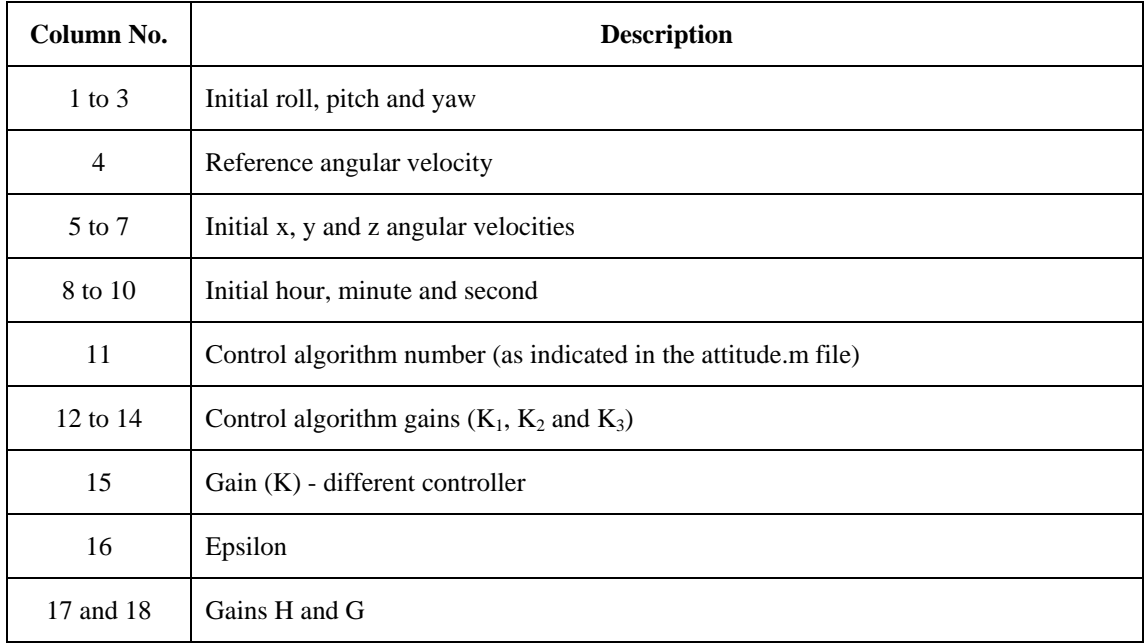

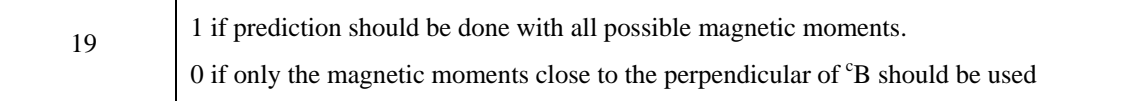

#### **Table 1 -** *generate\_ops* **columns**

As different simulation conditions emerge new columns may be added to reflect the increase in complexity while maintaining backward compatibility.

The following files are saved during a batch run:

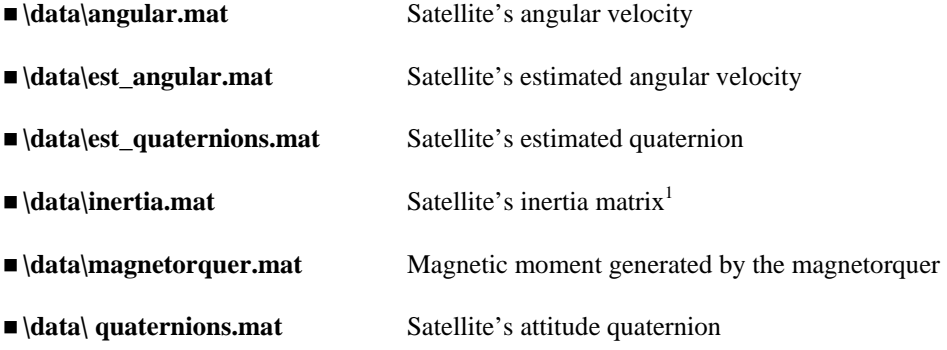

The data saved in these files can be automatically analysed as is described in the following section.

#### 2.2 Change to Incorporate an Estimator

A number of changes where made to the simulator to allow an attitude estimator to be added. Firstly, the inertia matrix within the simulator has been changed. This was done because the inertia values we have are not exactly correct and because the inertia matrix of the satellite will not be exactly symmetric. The matrix has thus be changed to:

$$
I = \begin{bmatrix} I_1 \pm 0.05 & \pm 0.0005 & \pm 0.0005 \\ \pm 0.0005 & I_2 \pm 0.05 & \pm 0.0005 \\ \pm 0.0005 & \pm 0.0005 & I_3 \pm 0.0005 \end{bmatrix}
$$

where the  $\pm$  values are random numbers within the range given and I<sub>1</sub>, I<sub>3</sub>, & I<sub>3</sub> are the nominal moments of inertia. A new value of this inertia matrix can be generated before each run of the simulator by typing 'generate\_I'. A feature has been added so that the original matrix can be used if this is required for testing.

 $\frac{1}{1}$  $<sup>1</sup>$  Since the satellite's inertia matrix can be generated randomly (see section 2.2), it is necessary to save it's value to be able to</sup> simulate again under the same conditions (eg. repeat simulation with a different controller or different controller gains).

In order to use this new non-diagonal matrix the Euler Equations and Gravity Gradient model used within Simulink had to be modified. The new versions of these are shown in figures 2.3 and 2.4.

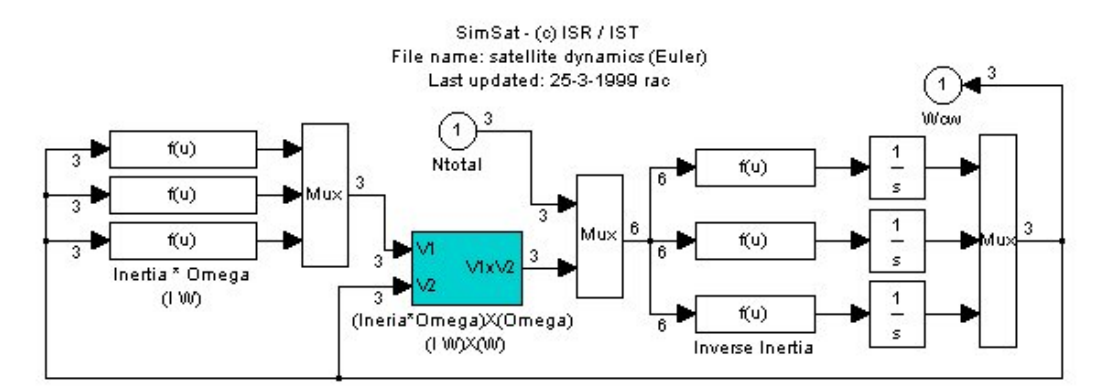

FIGURE 2.3 – Revised Euler Equations

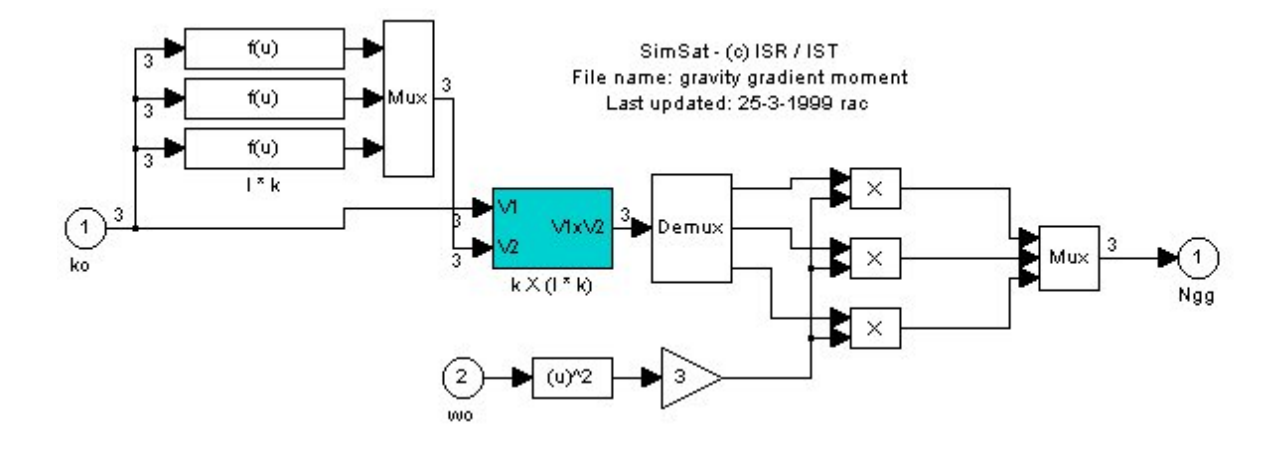

FIGURE 2.4 – Revised Gravity Gradient Model

The next change was to the core structure to allow the system to run with an estimator. The new top level of the Simulink model is shown in figure 2.5

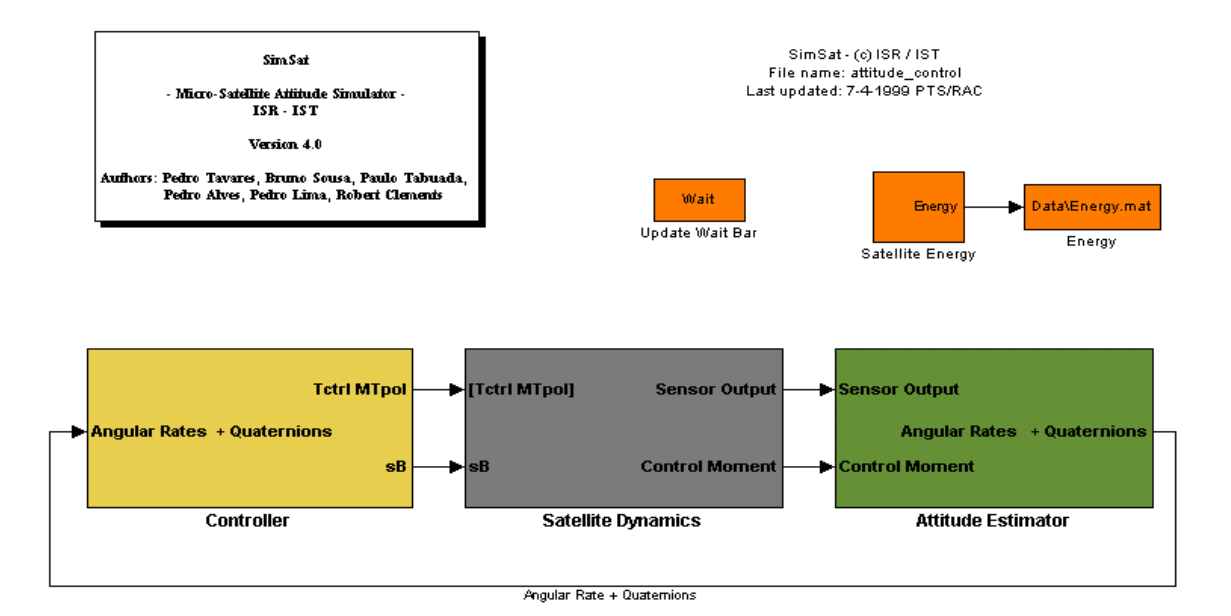

FIGURE 2.5 – Revised Top Level Design

The attitude estimator block is fed with the current Sensor Output from the Magnetometer, Sun Sensor and Earth Horizon Sensor and the Control Moment from the previous time step. The control moment used by the Estimator must be the one from the previous time step because the current moment is unknown until the controllers have calculated it which can't occur before the attitude is determined. The Attitude Estimator block produces the three angular rates and the four quaternions parameters. An additional block is added to the controller to calculate all the information required by the controllers from the estimator output (i.e. rotation matrix, angular rates in orbital co-ordinates etc). Previously this was all extracted from the Satellite Dynamics. The attitude Estimator block has been designed to have more than one estimator, thus, the user can select the required estimator. The system has also been designed so that it can be used in the original configuration if required, i.e. using perfect attitude information directly from the Satellite Dynamics.

The final modification to the simulation relates to the magnetic field model. It was agreed that it would be unpractical to implement a tenth order geomagnetic field model on the satellite's OBDC, so a fourth order model has been added. The tenth order model is still used within the Satellite Dynamics but the Controllers and Estimator now use the fourth order model.

#### 3. PoSat-1 Type Actuators

SimSat's implementation of the magnetic satellite actuators was reviewed after new information on the nature of PoSat-1's hardware was available to the group. These changes make the simulated PoSat-1 actuators more accurate and thus enable the test of control algorithms designed specifically for this satellite in a realistic fashion.

The new version of the magnetic actuators has the following characteristics: the control loop has a 10 second sample period and in this time the controller may fire the coils sequentially on each of the three axis (X, Y and Z) for 1, 2 or 3 seconds each. When the coils on X or Y axis are fired they generate a magnetic moment of 8.33  $Am^2$  per axis and when the Z-axis coils are fired they generate a 4.54 Am2 magnetic moment. The firing of the coils was implemented sequentially in the order  $X \rightarrow Y \rightarrow Z$  but this order may be changed in real in-flight hardware/software.

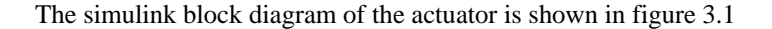

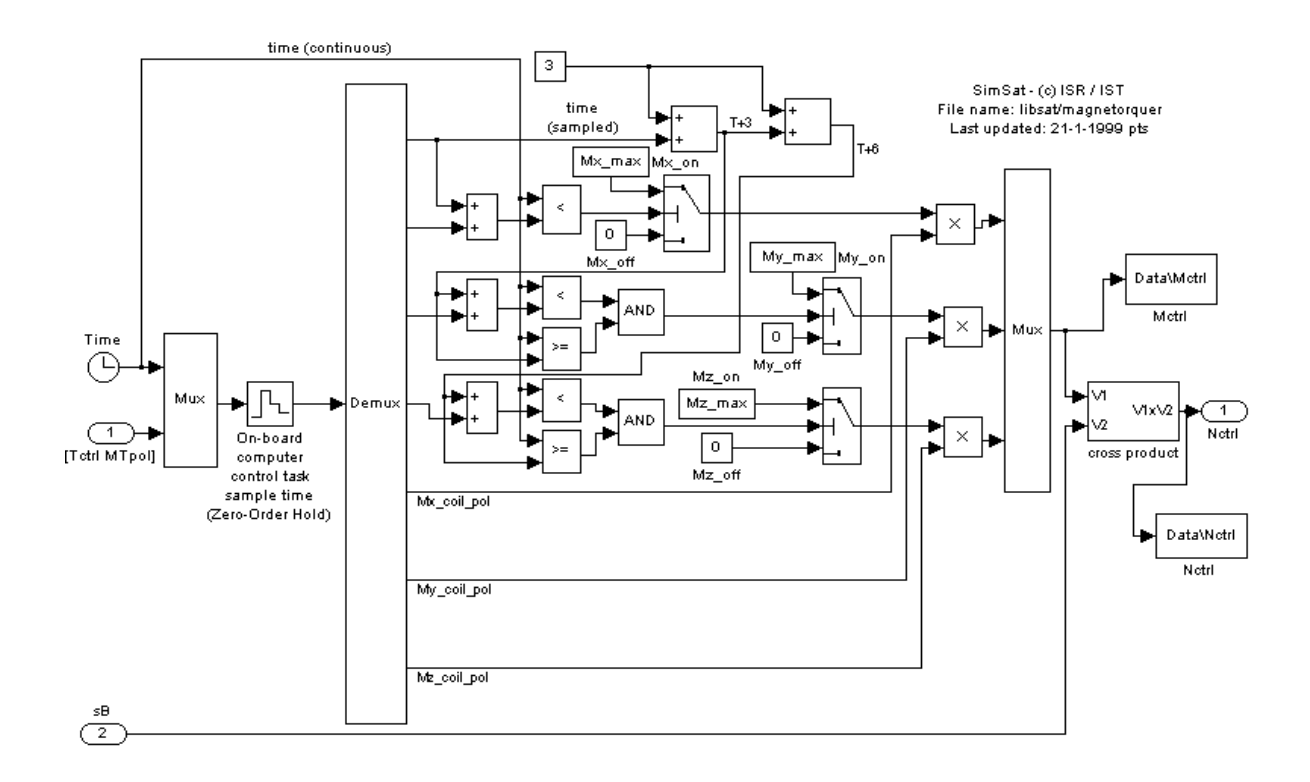

Figure 3.1 - Actuator block diagram

The figure 3.2 shows the magnetic moment generated by the magnetorquer in a nominal control situation.

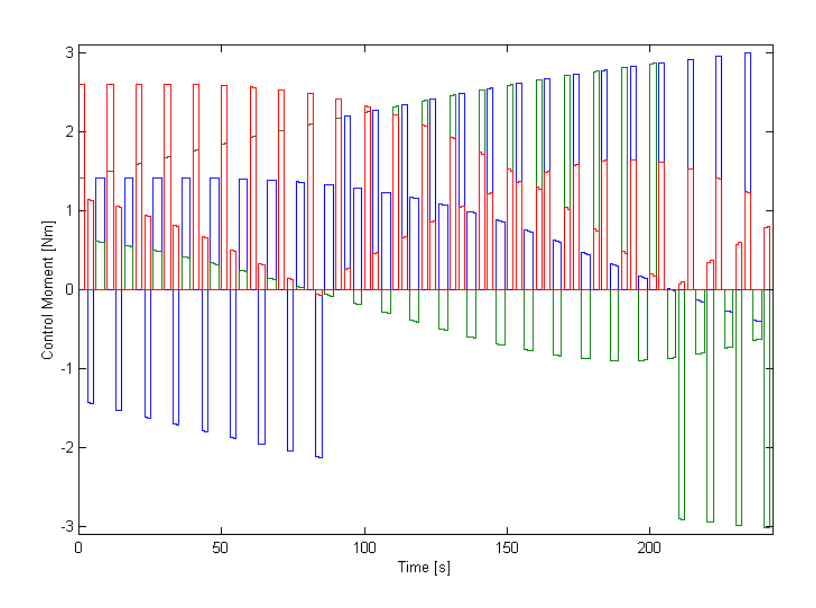

Figure 3.2 - Magnetorquer output

As the inputs of the magnetorquer block are the three firing duration's and three coils polarities (see Figure 3.1 - Actuator block diagram), a further block had to be added to the system to convert the desired magnetic moment required by the controller into the times and polarities required by the magnetorquer. This block first extracts the part of the desired magnetic moment  $({}^cM_d)$  that is perpendicular to the geomagnetic field vector (°B). The resulting vector is then resized so that it can be generated (i.e all 3 components are smaller or equal to the maximum moment possible in each of the three coils). The resizing is done using the same factor for all three components so that the direction of the vector isn't changed. Each of the components of the resulting vector is then converted to a time duration (a simple scalar factor multiplication) and discretized into a value in the set {1,2,3} [second]. The sign of each of the 3 vector components is also extracted at this stage and outputted as polarity of the coils. This block also saves to the file "Data\Mg.mat" the (generatable) magnetic moment, prior to discretization.

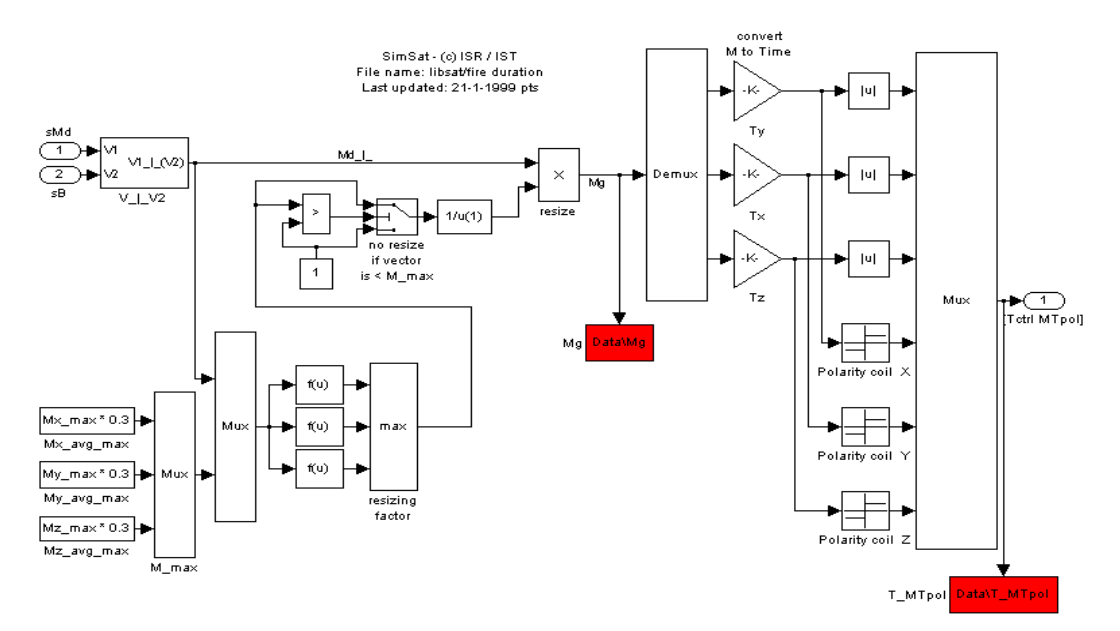

Figure 3.3 - Fire duration calculation block

To enable the inspection of the output of the magnetorquer, changes were made to SimSat's interface to permit the visualisation of variables.

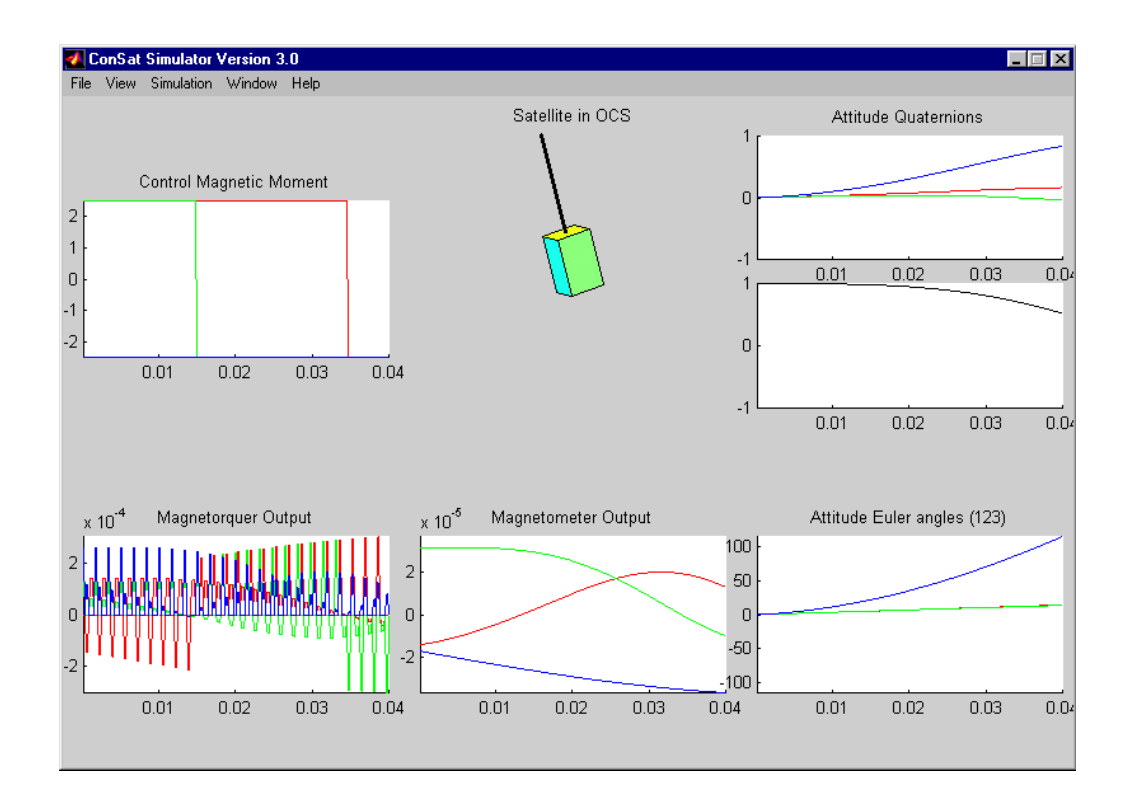

Figure 3.4 - SinSat's graphical interface

#### 4. Predictive Controller Upgrade

The predictive (or brute-force) controller described in [Tavares-98b] and implemented in [Tabuada] was reviewed in order to take into account the changes made to the magnetorquer. Basically these changes meant the increase in the number of magnetic moments that can be generated by the torquer and the dismissal of the previously used 100-second back-off.

As the coils on each of the satellite's axis can be fired for 0, 1, 2 or 3 seconds and as the coils polarity can be reversed, the number of possible different magnetic moments that can be generated per axis is seven. This means that the number of magnetic moment vectors  $(X, Y, Y)$  and  $Z$  coils) that can be generated is  $7^3$  = 343.

As this number is high, an attempt must be made to reduce the number of vectors searched in the optimisation of the predictive controller's cost function which is accomplished excluding the vectors that are not close to the perpendicular of the geomagnetic field vector. This orthogoanality can be checked by comparing the dot product of any normalised magnetic moment vector and the normalised geomagnetic field vector with a threshold. In the present case a threshold of 0.1 was used and thus a "waste" factor of 10% was deemed acceptable.

The previous version of the brute-force predictive controller did not include a measure to recover from a boom up-side-down condition. In the newer version the torquer is fired to rotate the satellite along the path of least energy (i.e. angular velocity resulting from our action is added to the orbital angular velocity). Thus the firing law during boom-below-OCS-horizon situations is:

 ${}^cM_d = ({}^cB_{normalised} \times {}^c i_o) \cdot ({}^c k_{oz} \cdot Max_M)$ 

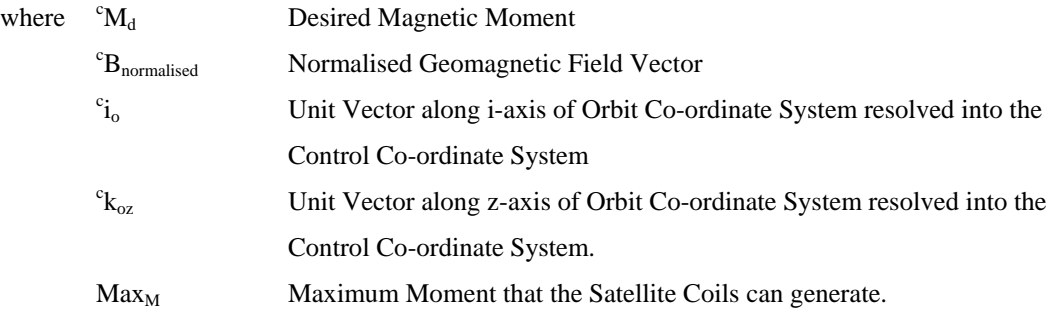

### 5. Sensors 5.1 Sun Sensor

The purpose of this part of the simulator is to accurately model the output of the sun sensors

used on PoSat-1. PoSat has two sun sensors with each sensors having two channels. The exact design of the sensors is unknown so to produce a simulation the best guess of the design had to be made. The initial simulator assumed that each sun sensor consisted on one light sensitive cell, this would give a

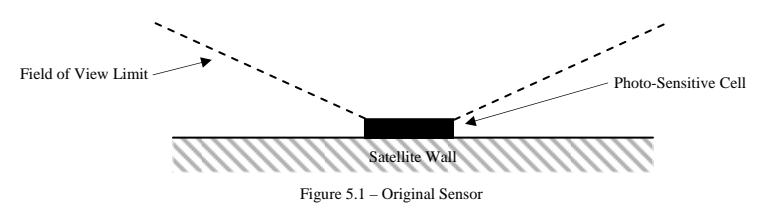

reading that represented the cosine of the angle of the light hitting it. Each cell had a field of view of  $\pm 60^\circ$ , as shown in figure 5.1. This design only produces one channel of data for each sensor. A comparison of the output of this simulation and telemetry data from PoSat-1 is shown in figure 5.2. It can be easily seen that there are substantial differences.

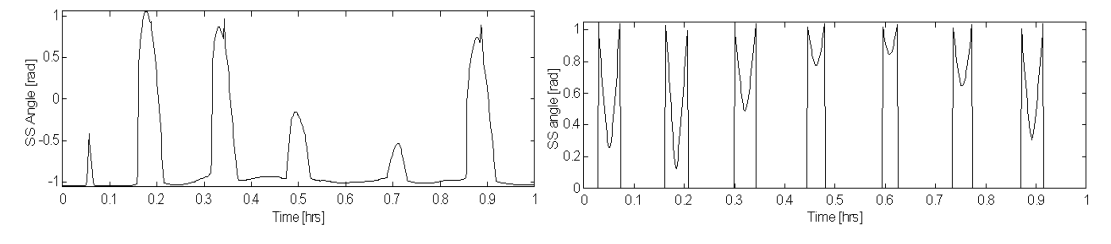

Figure 5.2 – Comparison of Telemetry and Original Sensor Output

A more realistic design is given in [Wertz], this layout is shown in figure 5.3. Each Sensor consists of two light sensitive cells, therefore producing the two channel output. Each cell is angled to the horizontal as shown in the figure. To implement this design it is necessary to determine the geometry of the sensor. A number of clues can be found in the satellite technical documentation and in the telemetry data. The technical documentation states that each cell has a total field of view of 120°. It is clear from the telemetry that both channels of the sensor start reading at the same time. Thus, when light first hits one cell it must also hit the other cell. It is also clear from the telemetry that one channel starts reading from zero where as the other jumps immediately from zero. These two facts are shown in the piece of telemetry in Figure 5.6 The only design that allows for all these facts is if the angle of inclination of the sensors is  $30^{\circ}$  and the FOV limits of each cell is  $30^{\circ}$  from the cell normal axis. If we imagine the sun passing round the satellite, as the satellite rotates, the sensor will read zero until the sun reached position 'a'. At this point channel one will jump to a value just less than maximum and channel two will just start to give a reading. Both readings will increase until the sun is normal to

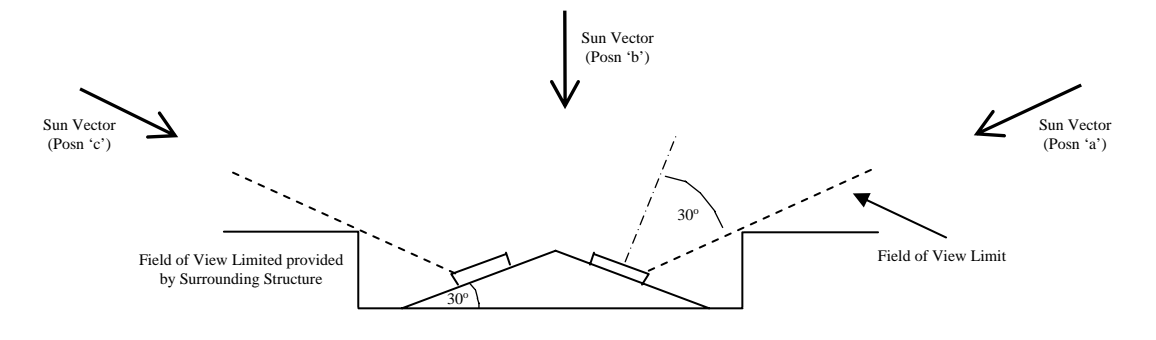

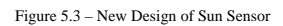

channel one when its reading will be a maximum. Once the sun reaches point 'b' both sensors will give the same reading. The effects are then mirrored as the sun passes to point 'c'.

This analysis assumes that we are in two dimensions, in reality the sun could be at an angle of elevation to this plane. This would just cause the height of the peaks on each channel to reduce, as seen in the telemetry (figure 5.5). It is necessary to apply elevation limits, these have been assumed to be  $\pm 60^\circ$ . The total field of view of each cell when projected out into space is a rectangle.

The simulator must also consider the possibility of the earth being between the satellite and the sun. This case is simply detected by calculating if the angle between the vector to the centre of the earth and the vector to the sun is less than the angle of the radius of the earth as seen from the satellite.

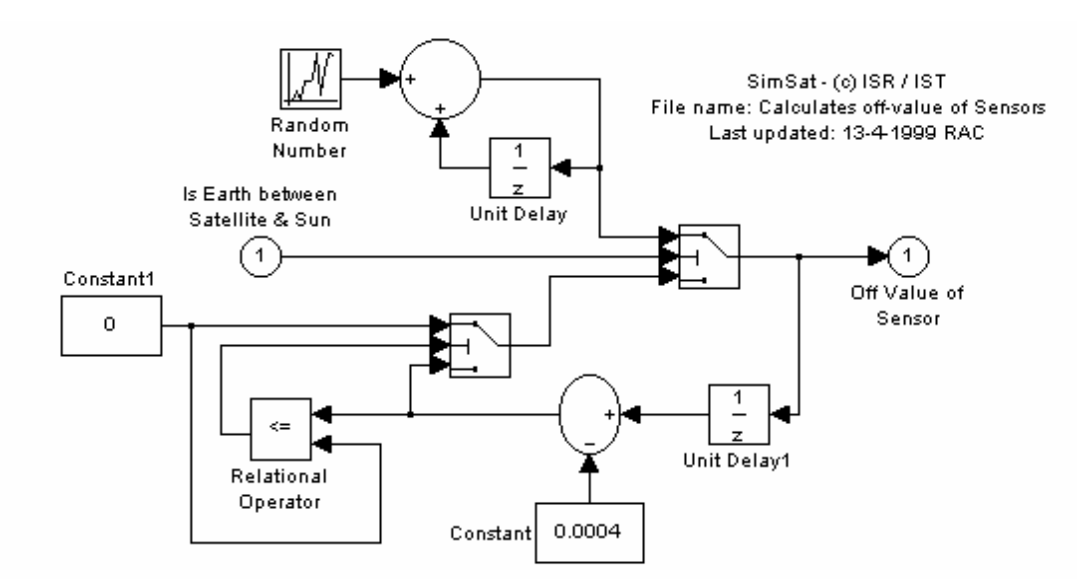

Figure 5.4 – Simulink Model to calculate off-value of Sensor

It is clear from the telemetry data that the value of output from the sensors when they can't see the sun varies. Initial thought might suggest that the 'off' value of the sensor should always be zero. However, it was realised that this variation was due to the sensor picking up light from the earth. So, if the satellite is over the dark side of the earth the off value will be zero, if it is over the lit side it will have an slightly incref value. The magnitude of this increase will depend on factors like weather conditions. The 'off' value over the lit side of the earth has thus been modelled using a random noise

FIGURE 5 4 S SI 11 S SI 1

signal which gives values similar to those seen in the telemetry. The model to calculate this off-value is shown in figure 5.4, the random noise has a normal distrubtion with a mean of 0 and a standard deviation of 1.0e<sup>-5</sup>. The geometry of the complete Sun Sensor is simply implemented in Simulink, as shown in figure 5.5.

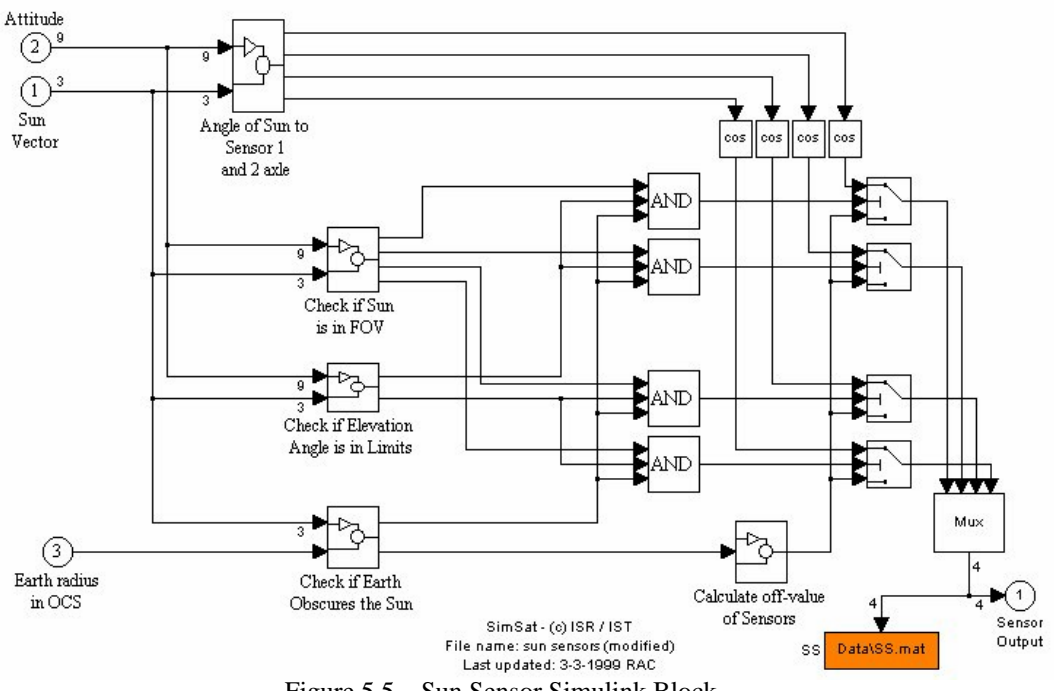

Figure 5.5 – Sun Sensor Simulink Block

Comparison of the output of the new simulator with the telemetry data can be seen in figures 5.6 and 5.7. Figure 5.6 shows a comparison for one orbits (showing just one channel). It can be seen that two are very similar, the differences in magnitude of each peak is due to differences in attitude of the satellite in the simulation and in reality and the difference in number and width of the peaks is due to different spin rates of the simulation and real satellite. Figure 5.7 shows the comparison of one revolution of the satellite (showing two channels). It can be see that the cut-off of the signals as the sun passes out of the field of view of each channel are very similar. It is also clear to see that both channels start giving a reading at the same point in time.

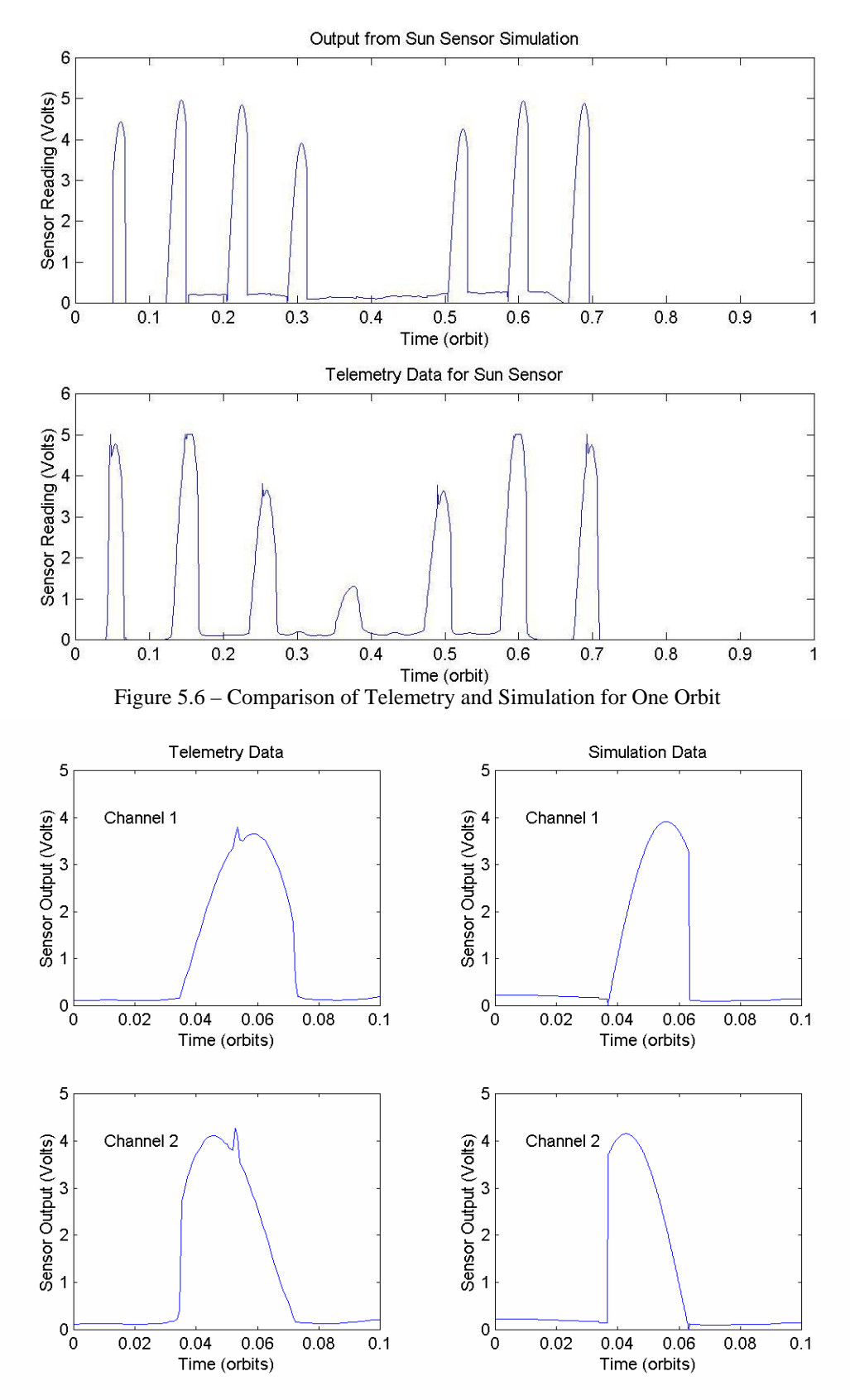

FIGURE 5.7 – Comparison of Telemetry and Simulation for One Revolution

#### 5.2 Earth Horizon Sensor

PoSat-1 has two Earth Horizon Sensors (EHS). Each EHS is a camera which looks down at the earth horizon. The view of the camera is a narrow slot, the output of the sensor is related to the amount of that slot that is lit, i.e., the sensor would read 1 if the slot was looking totally at the earth, 0 if it was looking into space and somewhere in between if the horizon line falls somewhere across that slot.

The initial version of the EHS simulator made two assumptions: 1) The earth underneath the satellite was always fully lit, this is clearly only true for one part of the orbit; 2) The view of the sensor will always be aligned with a diameter of the earth, this is only true if the OCS is aligned with the SCS.

The key to an accurate simulation is to determine, given the relative positions of the sun, earth and satellite, the current view of the earth from the satellite (this is like viewing the moon from the earth). The earth may appear fully lit, total dark or somewhere in between. Once the view of the earth is determined the slot that the EHS camera looks through can be projected onto this view and the amount of that slot which is seeing light can be determined.

The calculation of the EHS output is performed in the following manner:

- 1) Calculate the vectors of the Upper & Lower Limits of the Sensor Field of view in the orbit co-ordinate system, as shown in figure 5.8.
- 2) The satellites view of the earth is effectively two dimensional. so the following calculation can be performed in one plane, this plane is shown in figure 5.9. It is at right-angle to the vector between the satellite and the centre of the earth and is located at the point of maximum field of view of the earth from the satellite.
- 3) The equation of the earth seen in this plane can be calculated and will be of the form  $x^2+y^2=H^2$  where H is less than the Radius of the Earth. The vectors describing the field of view can also be projected to points in this plane, points A and B.

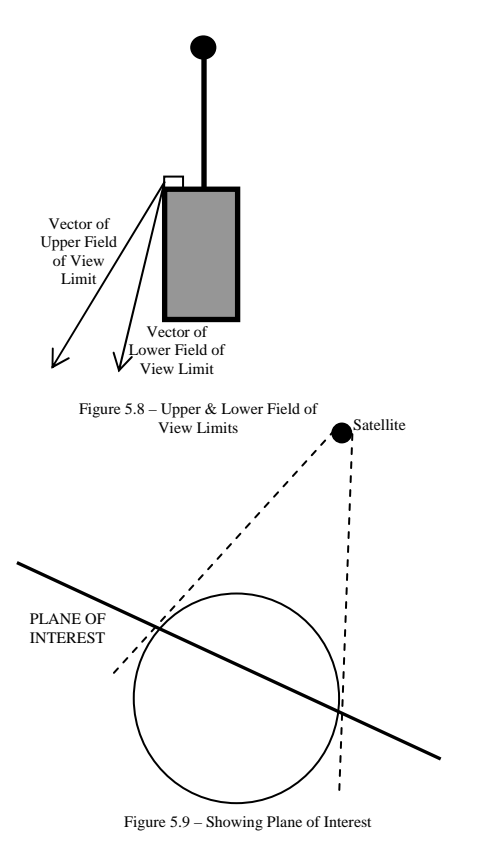

4) It is now necessary to calculate the horizon line across the earth. This can be described by part of an ellipse. If the sun's position is projected into this plane than the major axis of this ellipse will be at right angles to the vector between the centre of the earth and the projected sun position, as shown in figure 5.10. To make the equation of the ellipse simpler the co-ordinate system can now be rotated to align with this major axis (new system u,v). The points A and B can also be determined in the new co-ordinate system

**5)** The equation of the ellipse is thus  $\begin{bmatrix} u \\ -\end{bmatrix} + v^2 = R^2$ 2  $v^2 = R$  $\left(\frac{u}{a}\right)^2 + v^2 =$ ⎝  $\left(\frac{u}{m}\right)^2 + v^2 = R^2$  where

R is the radius of the earth and 'a' relates to the size of the ellipse. This value 'a' is determined by the angle of elevation of the sun from this plane. If the elevation angle was  $90^{\circ}$  or  $270^{\circ}$  then a must be 1, if the elevation angle was  $0^{\circ}$  or 180 $^{\circ}$  then a must be 0. The value of a is, thus, given by the cosine of the sun elevation angle. If 'a' is less than 0.001 then the ellipse is assumed to be a straight line.

- 6) The current picture is shown in figure 5.11. The earth is now divided into three parts by the ellipse. It is necessary to determine which of these parts are lit and which are in darkness. This is depended on whether the sun is above of below the plane. If the sun, in figure 5.11, was above the plane then parts (a) and (b) would be lit, however, if the sun was below the plane only part (a) would be lit.
- 7) The equation of the line connecting points A and B can easily be found. With this equation, the equation of the circle and ellipse intersection points can be calculated. There will be a maximum of four intersection points. An example of one possibility is shown in figure 5.12. Knowing the positions of A

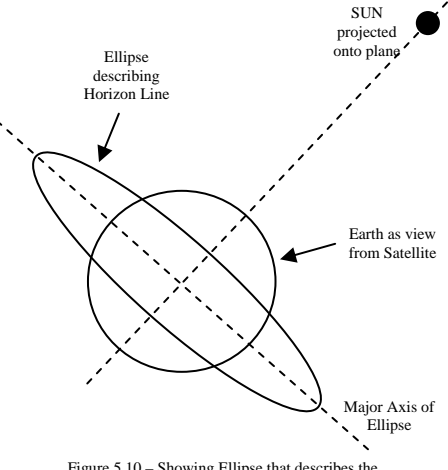

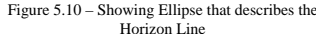

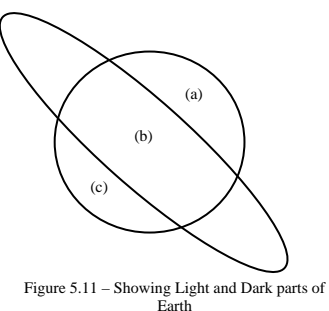

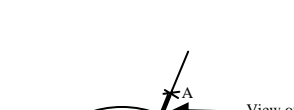

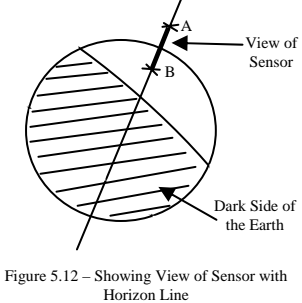

and B and each of these intersections it is relatively simple to calculate if the line between A and B is full lit, full dark, or if it crosses a horizon line. In the last case the output value can be found as the percentage of the line that is lit.

The EHS is very sensitive to attitude. Perturbations greater that  $\pm 5^{\circ}$  will saturate the sensor. For this reason to get a good comparison between telemetry and simulation it is important that the attitude is very similar. The attitude of the satellite is unknown for the period of the telemetry data so accurate comparison is not possible. Figure 5.13 shows a comparison with different attitude. Although they are quite different whilst the sensor is 'on' it shows the peaks that occur as the satellite passes over the earth horizon. i.e. as the satellite is over the horizon line, during one revolution the sensor will see a dark earth on one half and a lit earth on the other half of the revolution. This gives the single peak either side of the main 'on' part which is seen in both the telemetry and the simulation. It also shows the sensor switches off whilst over the dark side of the earth.

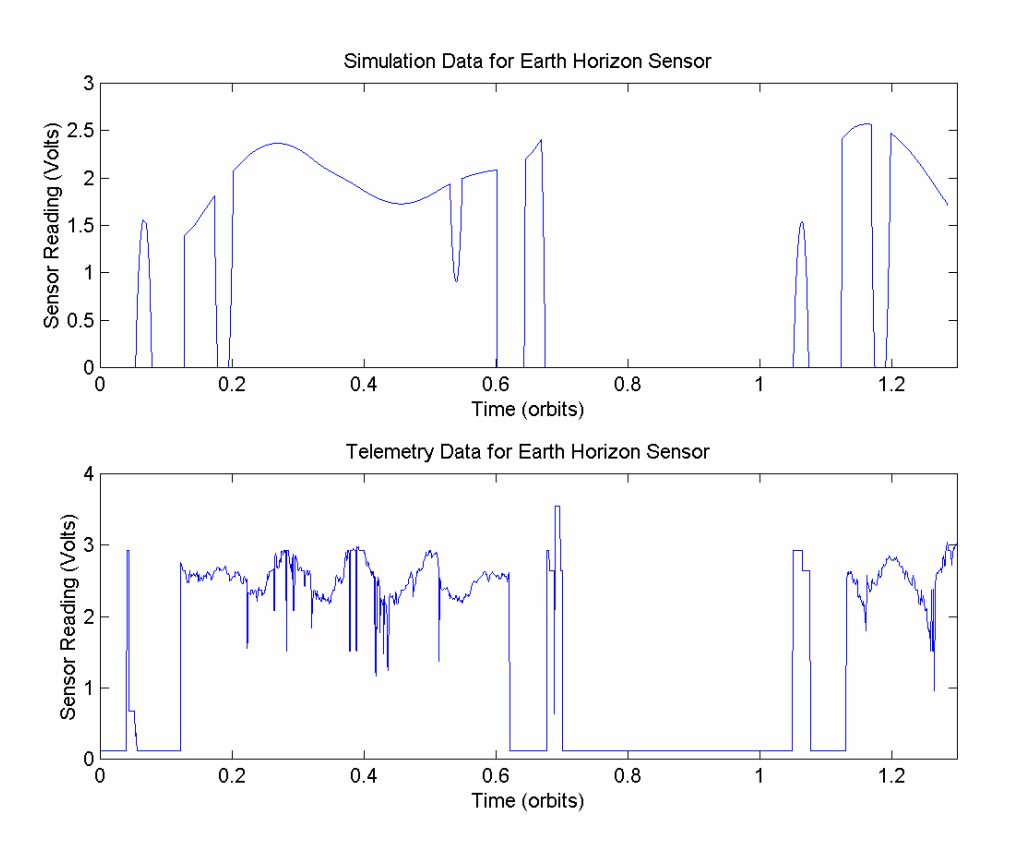

FIGURE 5.13 – Comparison of Simulation and Telemetry for one channel of the Earth Horizon Sensor

It can be seen in the telemetry that during the 'on' period there is lot of noise on the signal, this is not seen in the simulation. The cause of this is not known, however, there are a number of possibilities:

- The variation is caused by attitude variations. The variations do appear to be quite high frequency so attitude is unlikely to be the sole cause of this noise.
- Variations in the weather conditions would change the view of the earth. If the camera is looking at a cloud it will give a low signal than if it is looking at clear sky.
- There could be some interference in the telemetry transmission (although this does not occur on the other telemetry channels) or there is some fault with the horizon sensor.

The most likely explanation is weather conditions. Figure 5.14 shows the simulation data for an 'artificially' created attitude (this was done by manually entering the attitude matrix, rather than feeding it from the satellite dynamics). The first plot has the satellite spinning with the boom axis offset by 0.5°. The second plot shows the same simulation with small random perturbations added to the offset angle at a frequency of ones per revolution and 20 times per revolution. It can be seen that this gives very similar results to the telemetry data in figure 5.13. Although the variations seen in the telemetry data can be mimicked by attitude variations, it is unlikely that the satellites is actually vibrating at this higher frequency. The conclusion is, thus, that the variations are probably caused by weather or atmospheric conditions. This is not currently modelled by the simulation.

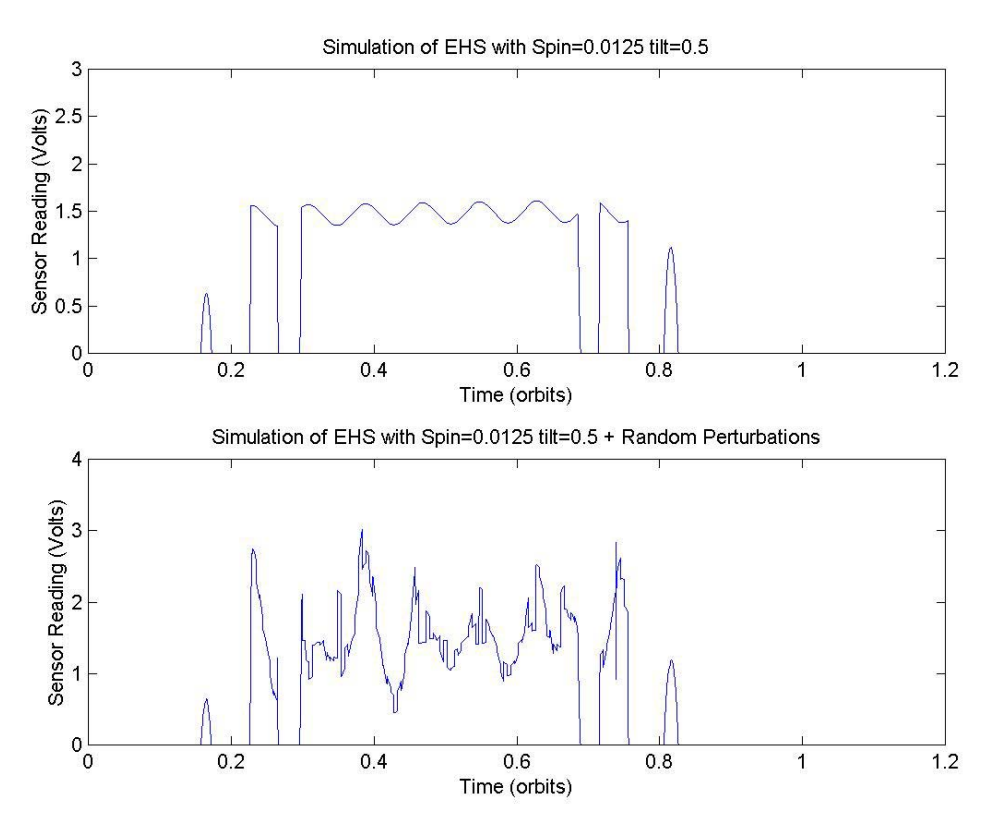

FIGURE 5.14 – Simulation of EHS with manually generated attitude

#### 6. Estimator

The current estimator is based on the Kalman Filter method as proposed in [W.H.Steyn]. The method used by [Steyn] has been modified so that the quaternions are normalised after a new measurement has been added. This method only uses the magnetometer output. Future versions of this estimator will also incorporate the Sun and Earth Horizon Sensors. The estimator uses a 4TH Order Geomagnetic Field model. The inertia matrix used within the estimator is the nominal diagional matrix.

The estimator currently requires knowledge of the initial state of the satellite. The true initial state is known within the simulator, this is augmented with a 20% error factor. This augmented state is then used to provide initial data to the estimator.

The estimator is currently predicting attitude to a mean error of  $2.5^{\circ}$ . The goal is to tune the covariance matrices to improve this value. The target is to bring it below  $0.5^\circ$ 

#### 7. Automated Result Analysis

Two functions have been written to analysis the results produced by the simulator. The first is designed to analysis the performance of the controller, the second is designed to analysis the performance of the estimator.

#### 7.1 Controller Data Analysis

The data generated by SimSat can be automatically analysed by the Matlab script in the file "results.m". When run the script will require the user to specify the batch simulation starting and ending numbers, ask if the data analysed is to be plotted (individually) and if a table of results is to be generated.

The script determines the following from the saved data:

- Gamma angle (between the boom and oZ)
- Gamma settling time to within 5 degrees
- Gamma settling time to within 1 degree
- Gamma after 3 and 5 orbits
- Pointing accuracy
- Angular velocity settling time within 0.0005 radians
- Accuracy error (as a percentage relative to the 0.02 rad/s reference)

These results are saved in a MAT file called "resultX.mat" in the "sim\_results" folder, where X stands for the simulation number.

If a table was required, one will be saved in a file named "tableX1\_X2.txt", where X1 is the starting simulation number and X2 the ending simulation number. This file will be created below the "sim\_results" folder and will contain a line with the results listed above for every simulation analysed and the mean, standard deviation and worst case for every result. The values on this file are stored in ASCII and are delimited with tabs to facilitate the importing of the data to spreadsheets and word processors.

#### 7.2 Estimator Data Analysis

The file 'est\_results' has been written to determine the performance of the estimator. It calculates from the files produced by the simulation the following information:

- The mean angle between the z-axis of the true satellite co-ordinate system and the estimated co-ordinate system.
- The standard deviation of the angle between the z-axis of the true satellite co-ordinate system and the estimated co-ordinate system.
- The percentage error in the estimation of the spin rate.
- **The standard deviation of the percentage error in the estimation of the spin rate.**
- The maximum quaternion error and the time at which it occurred
- The maximum angular rate error and the time at which it occurred.

## 8. Bibliography

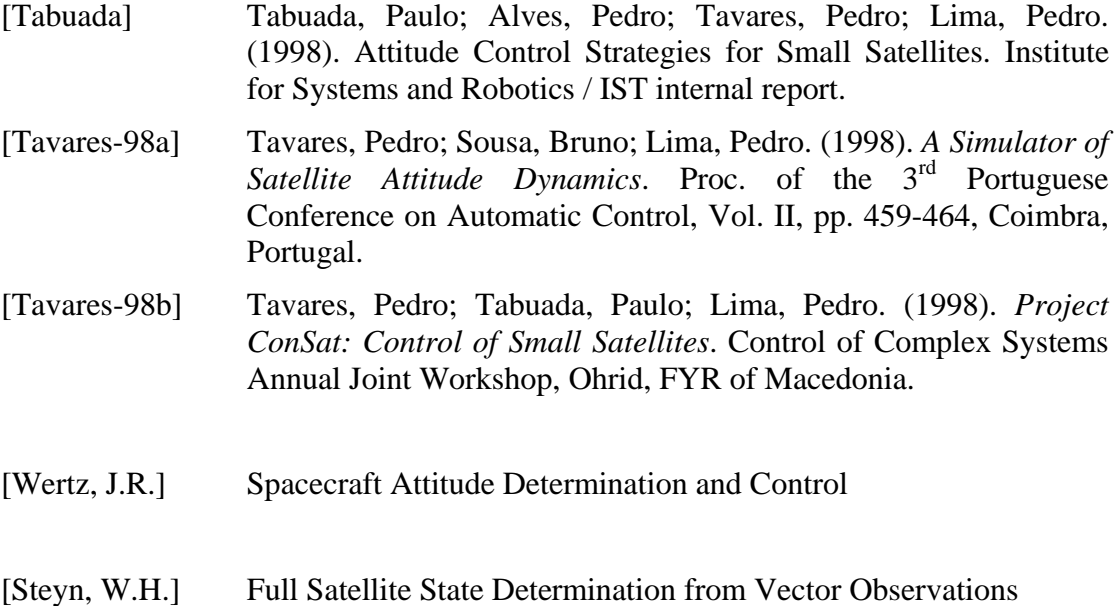